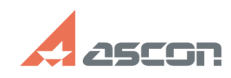

## **Установка менеджера лицензий[..] Градитель Становка менеджера лицензий[..] Становка менеджера**

## **FAQ Article Print**

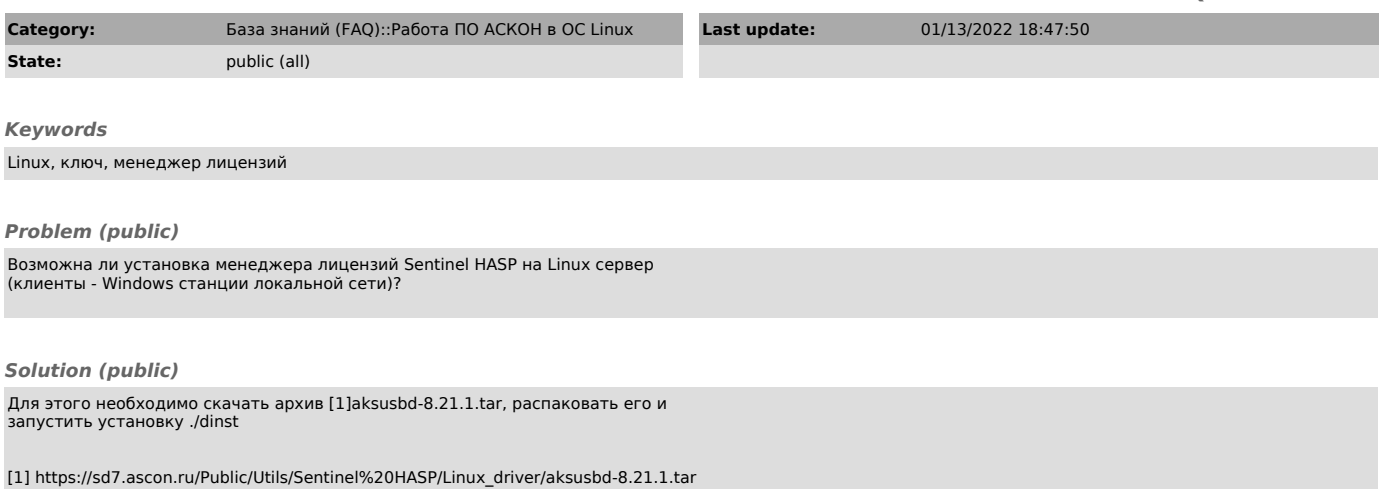